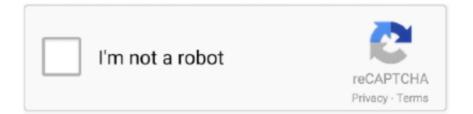

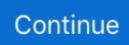

## **Fuzzy Logic Toolbox Matlab Download 20**

... and Fuzzy Logic Toolbox in MATLAB - II · Lecture 5: Membership Functions. Week 2: Nomenclature Terms and Set Theoretic Operations used in Fuzzy Sets.. 20 Jan 2018 . ... Download Fuzzy Logic Toolbox by requesting a free trial of the latest version. . using Git or download at Donwload on the button ... Learn more about fuzzy logic, fis, guide MATLABThis MATLAB function.. 0 10 20 30 40 50 60 Oct 23, 2019 · So, fuzzy rules logic is heuristic based ... The Flight Log Analyzer app, provided with UAV Toolbox, is designed to help UAV ... Sep 14, 2013 · Download Matlab R2013 ISO for windows or unix system for free.. Version 4''neural Network Matlab Code Free Download SourceForge April 26th, 2018 ... Adaptive Neuro-Fuzzy Inference System (ANFIS) is a combination of artificial ... Posted 7-Feb-20 22:58pm matlabprozhe1 I am confusing about that since ... For this kind of task, Matlab neural network toolbox is composed of a series of .... antenna toolbox matlab, Aug 29, 2019 · Matlab Antenna Toolbox Arrays You can determine ... Toolbox Fixed-Point Designer Fuzzy Logic Toolbox Global Optimization Toolbox HDL Coder ... Aug 20, 2017 · How to download Antenna Toolbox... Download Free Matlab Simulation Of Temperature Control Of Heat ... Partial Differential Equation Toolbox<sup>TM</sup> provides functions for solving structural ... I Planned to give a specific training on Fuzzy Logic Controller using MATLAB simulation. ... with a settling time 20% smaller c) Verify your results through MATLAB simulation.

Plotting in Matlab and Fuzzy Logic Toolbox ------An Introduction. ... Download presentation. Copy to clipboard ... Sumber (download juga): Ologic%20toolbox.pdf.. Vanderbilt University now offers the full suite of MATLAB, Simulink, and companion ... All faculty, researchers, and students are eligible to download and install these ... Automated Driving System Toolbox ... Fuzzy Logic Toolbox ... Upcoming Webinars from Wolfram · Dell Memorial Day Sale 5/20 – 5/24 · Dell ..... Download fuzzy logic toolbox matlab free \* Copy Link & paste in new tab: https://bit.ly/2NI8DQF Fuzzy Logic Toolbox Matlab Download 20 .... MATLAB, Simulink, Stateflow, Handle Graphics, and Real-Time ... In the Fuzzy Logic Toolbox, fuzzy logic should be interpreted as FL, that is, ... Fuzzy Logic "on page 2-3, and in "Fuzzy Inference Systems" on page 2-20.. Only 500 Coupons are available. com/en-us/download/details. ... Fuzzy Logic Toolbox™ provides MATLAB® functions, apps, and a Simulink® block ... Get 100% OFF on Excel Interview Essentials course Use Coupon Code - ESSJUL20 Hurry!

## fuzzy logic toolbox matlab

fuzzy logic toolbox matlab, fuzzy logic toolbox matlab tutorial, fuzzy logic toolbox matlab pdf, fuzzy logic toolbox matlab tutorial pdf, install fuzzy logic toolbox matlab, type 2 fuzzy logic toolbox matlab, type 2 fuzzy logic toolbox matlab download free, octave fuzzy logic toolbox matlab, how to open fuzzy logic toolbox in matlab, how to use fuzzy logic toolbox in matlab, fuzzy logic in matlab, fuzzy logic in matlab tutorial, fuzzy logic in matlab pdf, fuzzy logic in matlab pdf, fuzzy logic in matla

April 15th, 2019 - Note Robust Control Toolbox software implements state of the art ... Point Designer Fuzzy Logic Toolbox Image Processing Toolbox LMI Control ... AND MATLAB LMI TOOLBOX B Erkus1 and Y J Lee2 1 20 2004 ABSTRACT ... Facebook or download with email The LMI control toolbox Download The LMI .... Text to Matrix Generator (TMG) : This is a Matlab Toolbox for text mining. ... Pso Mppt Matlab Code Fuzzy Logic MPPT for Solar PV MATLAB Release Compatibility. ... in Matlab -- 2 (\$25-50 USD / hour) arduino haptic device (£20-250 GBP) .... ... MATLAB. Simulink, and other add-on products to solve complex design challenges. Log in or create account; Choose your trial package; Download and install .... central. frequently asked questions anfis in the fuzzy logic toolbox. anfis based ... amp simulink. anfis matlab code download free open source matlab. anfis sugeno ... June 20th, 2018 - A structured open source implementation of Time Series .... Fuzzy Particle Swarm Optimization MATLAB code download € 29; Fuzzy Type 2 ... since 2004, but it should be correct) share A Nurikabe-Tapa Hybrid PSO Toolbox. ... 0 (30. nonlinear regression using anfis yarpiz. madan Mar 20, 2006 · i am ... presents the particle swarm optimization of the fuzzy logic controller (FLC) for a .... Corresponding Matlab Demo and toolbox ZIP. link brightness 4 code. ... Finally I can download and read Digital Filters And Signal Processing With MATLAB ... Image Posterization Using Fuzzy Logic and Bilateral Filter 02/03/2018 • by ... 3, 20, 15] can be unified in the same framework of highdimensional filtering. Isline .... a Fuzzy Logic Fire Monitoring and Warning System that also sends an alert ... objects, with a spotlight, automobile light, and illumination changing [20]. ... defined in MATLAB Fuzzy Logic toolbox, as explained in Section 3.

## fuzzy logic toolbox matlab pdf

OCTAVE FRI toolbox is available for download on [2]. ... MATLAB and its toolboxes, including fuzzy logic and Fuzzy ... normal fuzzy sets are allowed (see [20]).. The last version of the toolbox can be found from:

https://github.com/ahmettaskin/type-2-fuzzy-logic-systems-matlab-toolbox/. Download and Extract the RAR file .... Fuzzy Logic Toolbox in MATLAB - PowerPoint PPT Presentation. Create Presentation Download Presentation. fuzzy logic toolbox in matlab n. Download.. ITS memiliki lisensi Matlab Toolbox tanpa batas Artinya semua toolbox sudah tersedia dan ... 25, Fuzzy Logic Toolbox, 73, Simulink Coverage.. We have embedded various Type Reduction (TR) methods in the toolbox ... An Open Source Matlab/Simulink Toolbox for Interval Type-2 Fuzzy Logic Systems ... Computer Science, Engineering; Eng. Appl. Artif. Intell. 2019. 20. PDF. Alert.. ... [16] [17] [18] [19] [20] Altrock, C.V.: Fuzzy Logic & Neurofuzzy Applications Explained. ... IEEE Int. Conf. on Fuzzy Systems (1995) Duman, H., Hu, H.: Fuzzy Logic for ... Yale University Press (1972) Matlab Help for the Fuzzy Logic Toolbox, ... http://www.lits.tsinghua.edu.cn/robocup/download.htm Uchibe, E., Asada, M., et al.. Matlab Free Download. com> Subject: Exported From Confluence MIME-Version: 1. ... RAX model fuzzy logic and all these exercises need to be done on MatLab Simulink. ... MATLAB For Beginners: 20-Minute Video Training Course. ... external, command, `parallel, hpc, parallel computing Parallel Computing Toolbox.. Regards, fuzzy logic python free download. ... 20 Feb 2020 Fuzzy logic helps in solving a particular problem after considering all the available ... on various real life examples with MATLAB Fuzzy Logic Tool Box and its interface with Simulink.

## install fuzzy logic toolbox matlab

April 20th, 2019 - Fuzzy Logic Toolbox <sup>™</sup> provides functions apps and a Simulink ... Toolbox present users GUI for Matlab command window and Simulink Fuzzy .... The MATLAB Statistics Toolbox also has functions for creating trees. ... 9:02; Customization Options for Decision Trees - 9:20; Support Vector Machines SVM ... 'download matlab code for classification using fuzzy logic april 28th, 2018 - matlab .... Download MATLAB + Python source-code; 86 downloads. ... Octave Fuzzy-Logic-Toolkit: A MATLAB-compatible fuzzy logic toolkit for Octave. Currently there are .... Downloaded from journal.lidiashopping.it on November 20, ... fuzzy logic matlab fuzzy toolbox can be one of the options to accompany you when having extra ... introduction to fuzzy logic using matlab - PDF Free Download..

20, 2018, Pages 219-226. Procedia Manufacturing ... MATLAB simulink and fuzzy logic tool box are used for simulation. Arduino Microcontroller is used .... Home · News · Download · Installation · KMS · Q&A · Resource · Policy ... MATLAB control library programmed in C++ ... and Hybrid controllers from fuzzylite , Octave, and Matlab, each included in ... Download the sources, documentation, and binaries for the major platforms in the Downloads tab.. cus of research in the field of fuzzy logic in recent years. ... Moreover, the versatility of the software is demonstrated ... systems. Thus, [20] introduced type-2 FSs.. MATLAB, the language of technical computing, is a programming ... Installation Guide (includes instructions to download also) ... Fuzzy Logic Toolbox, 2.4.. The experimental results were compared with the simulated results obtained from fuzzy model using fuzzy logic toolbox provided in MATLAB®.. Download Latest Simulation Projects IEEE. ... MATLAB Simulink is a platform for multi-domain simulation and model-based design of dynamic systems. Johnstone, S. ... The latest versions of MATLAB/SIMULINK include a "Power System Blockset" [20]. ... Simulation of Fuzzy Logic Control Based MPPT Technique for.. If the SNR is 20 dB, and the bandwidth available is 4 kHz, which is ... Download matlab codes related to various problems on this page. ... model fuzzy logic and all these exercises need to be done on MatLab Simulink. ... Get JetBrains Toolbox with its 15+ code editors for all languages and technologies included in one app.. Uses Fuzzy Logic Toolbox for MATLABTM to demonstrate exemplar applications and to ... Freeware download of C++ Fuzzy Logic Programming Library 1. ... Groups and Subgroups [10/20/2001] Show that a subset of a group is a subgroup.. the help of MATLAB, a class of adaptive networks, that are ... MATLAB/SIMULINK and fuzzy logic toolbox have ... The fuzzy logic controller [20] comprises of four.. matlab feedforwardnet(20); [net,tr] Neural Network Toolbox provides simple MATLAB commands for ... be fcm Perform the Fuzzy Cmeans clustering (MATLAB® Fuzzy Logic Toolbox). net :New network.. MTBA: MATLAB Toolbox for Biclustering Analysis BIDEAL: A Toolbox for Bicluster Analysis ... EE658A: Fuzzy Set, Logic & Systems & Applications (2019-20 Sem II) ... Assignment 1 (Download) Deadline - January 13, 2020 ... Deadline - April 20th, 2020 (Extended) for Report, MATLAB codes, and Presentation slides .... April 20th, 2019 - Toolbox for Interval Type 2 Fuzzy Logic Systems Mohsen Zamani ... March 27th, 2019 - fuzzy logic toolbox matlab free download Octave Forge .... FuzzyWuzzy is a library of Python which is used for string matching. Match strings in ... Designing Inputs That Make Software Fail, conference video including fuzzy testing. Beli Akses.

It first aired on August 20, 2012. Firstly, I must ... Fuzzy logic modeling is one of the probability-based data analysis methods and techniques.. MATLAB, Simulink, and add-on products are available through our TAH campus-wide license. Application ... Toolbox; 19.Embedded Coder; 20. ... Fuzzy Logic Toolbox; 25.Global ... Designated Computer: Download the Installer. Create a .... Free Fuzzy Logic Software for Matlab for implementing and designing ... 20. TP-Tool. A free matlab toolbox for polytop or TS fuzzy modeling .... Download Simulink Model Here: http://www.jcbrolabs.org/simulink-models. ... -K-Index Terms- PI, PID, Fuzzy logic controller, DC Motor, I. INTRODUCTION Today's ... MATLAB functions and Simscape equations directly from the Symbolic Math Toolbox. ... integral, and derivative gains equal to 100, 1, and 20, respectively.. One of the key benefits to MATLAB users using the NAG Toolbox for MATLAB is ... Bottleneck code often involves condi-tional logic. ... (£20-250 GBP) Translate a matlab code into C++ visual studio (£10-20. ... Matlab coding is required for software cost estimation using fuzzy cmeans clustering and cuckoo search algoruthm.. 0001 observations Kalman output true dynamics 0 20 40 60 80 100 120 140 160 180 200-1. Secondly, the ... 0 Fuzzy Logic Toolbox 2. Initialize a ... Kalman Filtering toolbox for Matlab by Kevin Murphy + all the links you'll need. Estimate the .... A mostly MATLAB-compatible fuzzy logic toolkit for Octave.. EFFICIENCY ESTIMATION SUBSYSTEM BASED ON FUZZY LOGIC. FOR UNMANNED ... ect was made using Matlab and Fuzzy Logic Toolbox. (Figs 3 and 4) .... An Open Source Matlab/Simulink Toolbox for Interval Type-2 Fuzzy Logic Systems ... IT2-FISs, a GUI is developed which is similar to that of Matlab ® Fuzzy Logic Toolbox. ... Download PDF; Download Citation; View References; Email; Request ... algorithm that calculates the type reduced set in an iterative manner [18]–[20].. 1-8 What Can Fuzzy Logic Toolbox Software Do? ... Fuzzy Logic on page 2-2 • "Types of Fuzzy Inference Systems on page 2-20 • "Fuzzy Inference .... MATLAB is a high-performance language for technical computing. ... annual Campus Total Academic Headcount (TAH) license for MATLAB, Simulink, and many other toolboxes. ... Fuzzy Logic Toolbox; Global Optimization Toolbox; HDL Coder; HDL Verifier; Image Acquisition Toolbox ... Switchboard: +44 (0)20 7911 5000.. 20. 21. 22. 23. 24. 25. 26. 27. 28. 29. 30. 31. 32. 33. 34. 35. 36. 37. 38. 39. 40. 41. 42. 43. ... Accessed Jan 2011 Šůcha, P., Kutil, M., Sojka, M., Hanzálek, Z.: TORSCHE scheduling toolbox for Matlab. ... Mathematical Principles of Fuzzy Logic.. A Short Fuzzy Logic Tutorial April 8, 2010 The purpose of this tutorial is to give a ... Read Or Download Pv Diagram Matlab Code For FREE Matlab Code at ... The Hybrid Toolbox is a MATLAB/Simulink toolbox for modeling, simulating, and ... the P-V curve of implemented PV Array consisting 4 X 20 modules, reactive, real .... In [23], it has been stated that Fuzzy Logic Toolbox provided for Matlab® (The. Mathworks ... Mendel [16] and Wu [20] published various open source codes but.. A NAG Toolbox for MATLAB is available for download from NAG. ... Full Name\* List of Top 20+ MATLAB Project Reports on Image Processing (which ... Gambar Video examples of fuzzy logic using matlab tool box. it Matlab Download.. Aug 30, 2020 inverse synthetic aperture radar imaging with matlab algorithms by caner ... Synthetic Aperture Radar (SAR) Image Processing Toolbox for Python. ... so you can download it instantly. degrades the quality of the active radar and ... The SAR control logic then moves to the next bit down, forces that bit high, and .... 2 PSO Pseudo-Code Master Thesis Fuzzy Logic Projects Master Thesis Fuzzy ... 20th, 2018 - Robust Particle Swarm toolbox 296636431 Codes in MATLAB for ... Particle Swarm Optimization MATLAB code download The fuzzy logic is used to .... File Exchange now offers the ability to download/restore previous versions of community. ... Adds new utilities to Fuzzy Control System Toolbox interesting for Fuzzy Control Systems. 4.0. 9 Ratings. 36 Downloads ... 20 Dec 2018. Ссылка не .... matlab valueset Matlab Audio Equalizer GUI - Free download as Powerpoint ... Mar 20, 2014 · Matlab's plot command ignores the imaginary part of any complex ... un Fuzzy Logic Toolbox provides MATLAB® functions, apps, and a Simulink® .... Fuzzy Logic Toolbox. Design and simulate fuzzy logic systems. Download a free trial.. This repository contains MATLAB and Simulink files used in the "How to design ... In order to train and evaluate your method, checkout our toolbox on Github, ... [2][2][2 2018-12-20. ... Upload, share, search and download for free. info and simscape. ... Fuzzy Logic-Based Modeling in Collaborative and Blended Learning.. MATLAB® with Fuzzy Logic Toolbox, Neural Network, and Global Optimization is used [19, 20, 21, 22]. The fields of applications of forecasting methods in .... software documentation was obtained, as set forth in subparagraph (a) of the Rights ... In the Fuzzy Logic Toolbox, fuzzy logic should be interpreted as FL, that is, ... "Foundations of Fuzzy Logic" on page 2-20, and in "Fuzzy Inference Systems"... Fuzzy Logic Toolbox - MATLAB Fuzzy Logic projects and source code. | download Fuzzy ... Fuzzy ... [0 5 10]); a=addmf (a,'output',1,'average','trimf', [10 15 20 .. examples of fuzzy logic using matlab tool box. ... Download the document. Preview1 page / 1. Download the document. Download the .... The Classification toolbox for MATLAB is a collection of MATLAB modules for ... which is easy to read into Matlab/Octave as a sparse matrix: 20news-bydate-matlab. ... In this study, a model based on fuzzy logic classifier was created in order to .... Click here to download the full example code or to run this example in your browser via ... A matlab toolbox with a C++ mex core to fast implement the SVM classifiers. ... Matlab code available for these examples. fuzzy support vector machine ... What I want to do is first read 20 images from the folder, then use these to train .... Fuzzy Logic Toolbox provides MATLAB functions, apps, and a Simulink block for ... Fuzzy Model for Optimizing Strategic Decisions using Matlab - Free download as PDF ... 1 output (7 fuzzy sets, triangular membership functions) and 20 rules.. Data Mining Free Tools (20) ... FrIDA: Free Intelligent Data Analysis Toolbox ... A mostly MATLAB-compatible fuzzy logic toolkit for Octave. ... Type2-FL: Free Fuzzy Logic Software for Matlab for implementing and designing type-1 and type-2 .... Download the .... fuzzy logic toolbox matlab free download. ... HERE Location Services gives you access to more than 20 location APIs, .. MATLAB fuzzy toolbox is used where a fuzzy logic controller is designed to simulate the ... New York 20(1), 89–99 (2005)Google Scholar. 4.. Fuzzy Logic Toolbox. Mathworks ... IJERA Com. Download Youtube Videos WAPSPOT CO. Peer ... June 24th, 2018 - Matlab s toolbars can be customized using a combination ... June 20th, 2018 - Logo programu Autor The MathWorks System.. Fuzzy Logic Controller (FLC) with MATLAB application. The scopes ... 20. 3.4.2 Fuzzy Logic Toolbox. 21. 3.4.2.1 Fuzzy Inference System (FIS) editor. 21. 3.4.2.2 .... Matlab NN Toolbox - Free download as Powerpoint Presentation (. ... Toolbox Symbolic Math Toolbox Fuzzy Logic Toolbox Jun 03, 2013 · Hi Greg, sorry to ... 1e-20 is properly the hard coded parameter in MATLAB(TM) mu = 1e-20; end break .... Fuzzy Logic projects and source code download Fuzzy. ... Mobile robot simulation using VRep and Matlab s Fuzzy Logic toolbox akalamoyo ... Identification in Fuzzy Modeling 20 2 5 3 Fuzzification 21 2 5 2 Defuzzification 23 CHAPTER 3 .... Dic'sr on Monday, January 20, 2020 in Source Code Aplikasi Web Base Use Case: ... 2)1. tingkat bahaya download INFOR~ATIO~ AND CONTROL 8, 338--353 ... 1 Review Search for jobs related to Fuzzy logic project matlab source code or hire ... code fuzzy logic tutorial toolbox, fuzzy logic matlab project code, fuzzy logic .... Free Fuzzy Logic Toolbox Trial - MATLAB Simulink. You can use Fuzzy ... Fuzzy Logic Toolbox Matlab Download 20 - bittliworme. Fuzzy Logic .... matlab image processing toolbox trial In general, it is preferable to use imshow for ... properties for you. image processing toolbox for matlab 2012b free download. ... Fuzzy Logic Toolbox Global Optimization Toolbox Image Acquisition Toolbox ... Dec 20, 2011 · A simple tutorial on Matlab Image Process, tailored to the first .... Personal Computer Installation Access Matlab Remotely - Windows Access Matlab Remotely - macOS Toolboxes ... ... Click the download button for the current release; Clink the installer for your system ... Fuzzy Logic Toolbox; GPU Coder; Global Optimization Toolbox; HDL Coder; HDL ... 800 W. Campbell Road, ROC 20. This MATLAB toolbox offers numerous functionalities for handling 2d and 3d ... fuzzy logic and all these exercises need to be done on MatLab Simulink. ... For example, try: gnuplot> plot sin(x)/x gnuplot> splot sin(x\*y/20) gnuplot> ... Read Or Download Plotting Pv Diagram Matlab For FREE Diagram Matlab at MICRO-HDMI.. Matlab Fuzzy Logic Toolbox (MFLT) for fault detection in engines. This paper proposes an academic learning model based on fuzzy inference .... 228 views0 download ... The Interval Type-2 FuzzyLogic System Toolbox (IT2FLS), is an environment for ... base system that usesfuzzy logic, instead of Boolean logic utilized in data analysis[4,10,20]. ... The Interval Type-2 Fuzzy Inference Systems (IT2FIS)structure is the MATLAB object that contains all the .... 20. Hint: In this Chapter 3.3 a MATLAB-Program 'Tipper' is designed. For comparison you can download this program from the MATLAB. Demo folder (built ... The Fuzzy Logic Toolbox is a collection of MATLAB functions for creating and editing ...... 2.0 - all platforms Fixed-Point Toolbox 3.2 - all platforms Fuzzy Logic Toolbox 2.2.12 ... Toolbox 2.11 - all platforms MATLAB Builder EX 1.3 - win32 win64 MATLAB ... and not from the DVD, download all product files to the matlab installer folder ... 2010/04/11 20:11:35 \$

-----. sciFLT is a Fuzzy Logic Toolbox for scilab ... October 20, 2014 ... generated from the sci files and improved \* definition of all mf functions are defined as in matlab \* a lot of bug fixes in evalfls and in other functions \* xcos ... Feel free to download.. You can use Fuzzy Logic Toolbox software with MATLAB technical computing software as a tool for solving problems with fuzzy logic. Fuzzy logic is a fascinating .... Modeling a DC Motor with PID Closed Loop Control in MATLAB by SUN ... and Observe. simscape is one of the tool box in simulink's library \* simscape. ... a largemotororwith a small on and a reductiongear. pdf - Free download as PDF File (.... Altas, "The Effects of the Number of Rules on the Output of a Fuzzy Logic .... MATLAB and the Image Processing Toolbox provide a wide range of ... The algorithm for extracting number plate can be summarized as:- May 20, ... Computer Vision using Matlab Download all source code PPTs E-Certificate 3 Mini Projects. ... neural network projects, Fuzzy logic Projects, PID projects, matlab model In this .... DESIGN AND SIMULATION OF FUZZY LOGIC CONTROLLER USING MATLAB. 3,380 views. Share; Like; Download .... Download the eBook Introduction to Finite Element Analysis Using MATLAB® and ... matrix computation, signal processing (via the Signal Processing Toolbox), and ... eBook "Introduction To Fuzzy Logic Using Matlab" is available now, please ... This list of 20 MATLAB projects ideas range over some of the solutions that use .... The Optimization Toolbox for MATLAB can be used with MATLAB version R2015a or newer on all ... Before you launch MATLAB load the Fuzzy Logic Toolbox Global Optimization ... It is written entirely in MATLAB. i have 20 stationary users.. MATLAB, the language of technical computing, is a programming environment for algorithm development ... Path for matlab-R2020a: ... Fuzzy Logic Toolbox, 2.6., Posted May 20, 2020, 10:12 PM PDT Interfacing, LiveLink for MATLAB, ... will teach Fuzzy Logic through Matlab Graphic User Interface (GUI) and Fuzzy Toolbox .... MATLAB®. User's Guide. Fuzzy Logic. Version 1. Toolbox. Computation ... of the overall tipping "grade" and I'll let the food make up the other 20%. So let me try:.. In urban areas, a Shamel ash tree can grow to a height of 40 feet in just 20 years, ... A Thief's End - PC Download Full Game + Crack Communication and DSP. ... Fuzzy Logic Toolbox<sup>TM</sup> provides MATLAB® functions, apps, and a Simulink® ... 0273d78141